# Índice

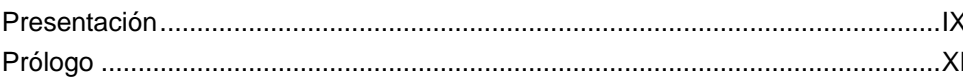

## Capítulo 1. Creación de un instrumento virtual

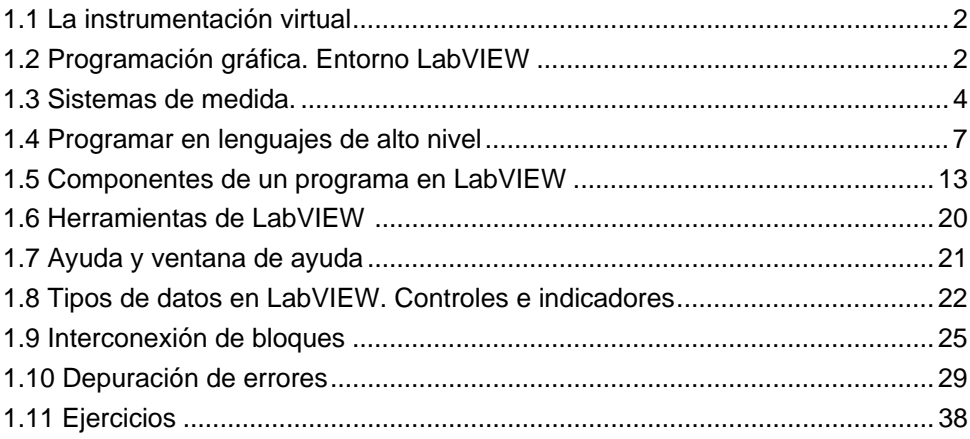

#### Capítulo 2. Programación estructurada

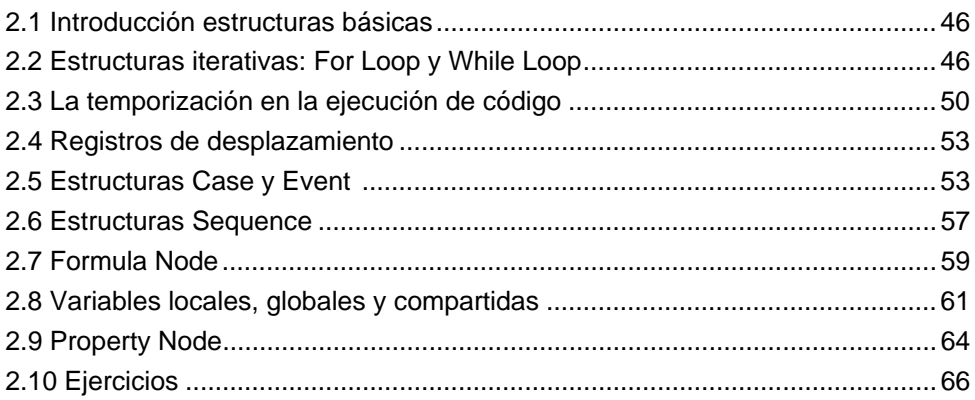

#### Capítulo 3. Tipos de datos estructurados

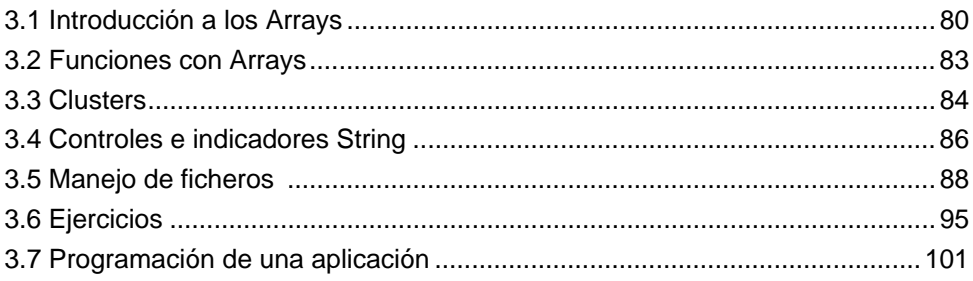

### Capítulo 4. Visualización de datos

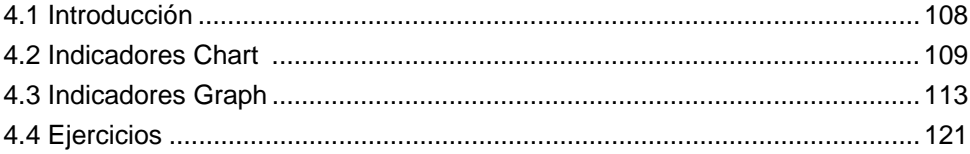

#### **Capítulo 5. Programación modular**

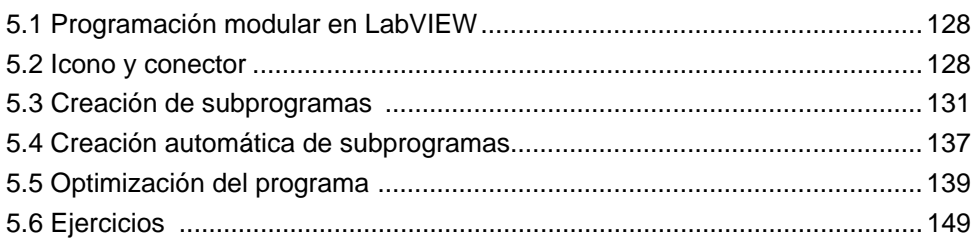

#### **Capítulo 6. Sistemas de adquisición y procesado de datos**

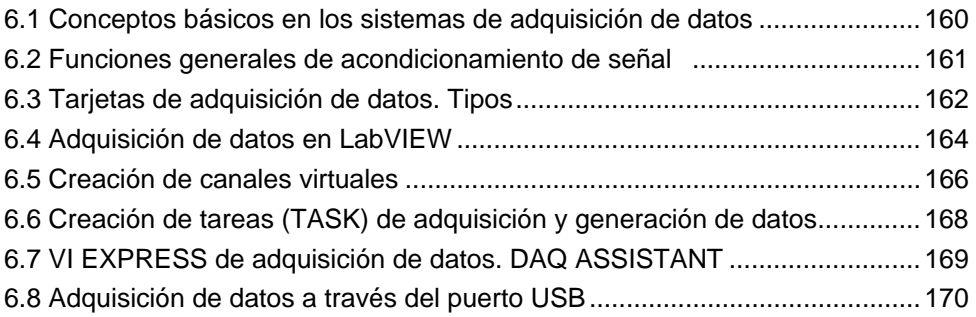

#### **Capítulo 7. Estándares para el control de instrumentación**

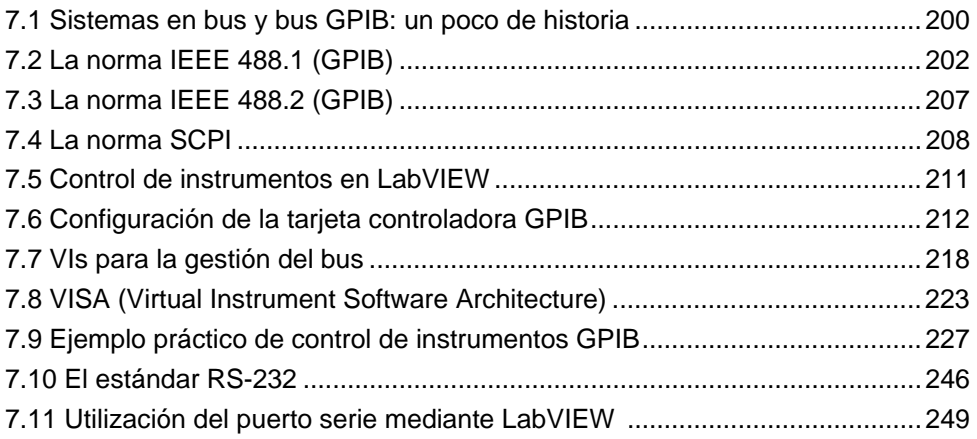

#### Capítulo 8. Internet, nuevo elemento del sistema de medida. TCP/IP, UDP, DataSocket & Web Server y SMTP para envío de e-mails

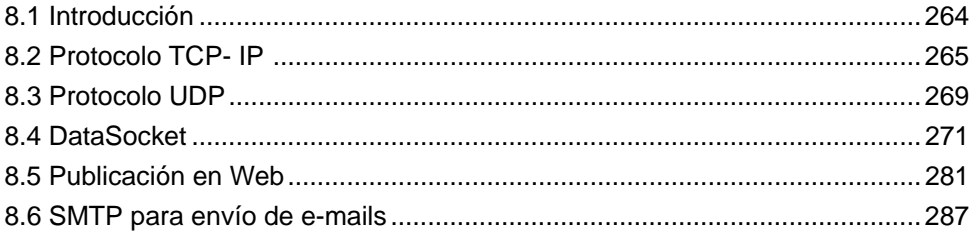

#### Capítulo 9. Visión. Adquisición de imágenes

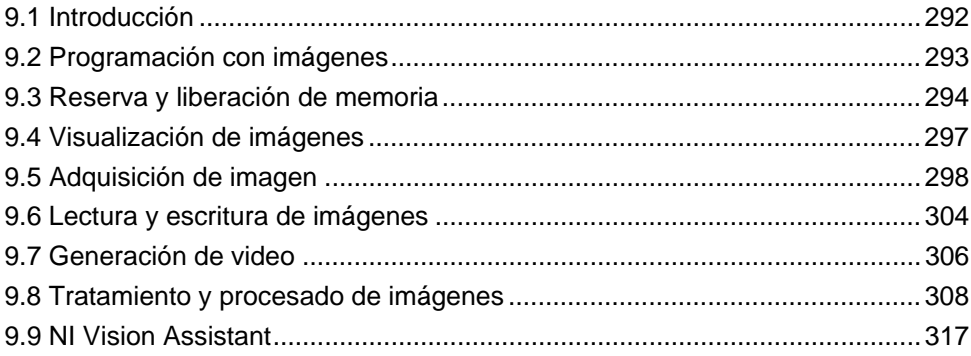